# **Table of Contents**

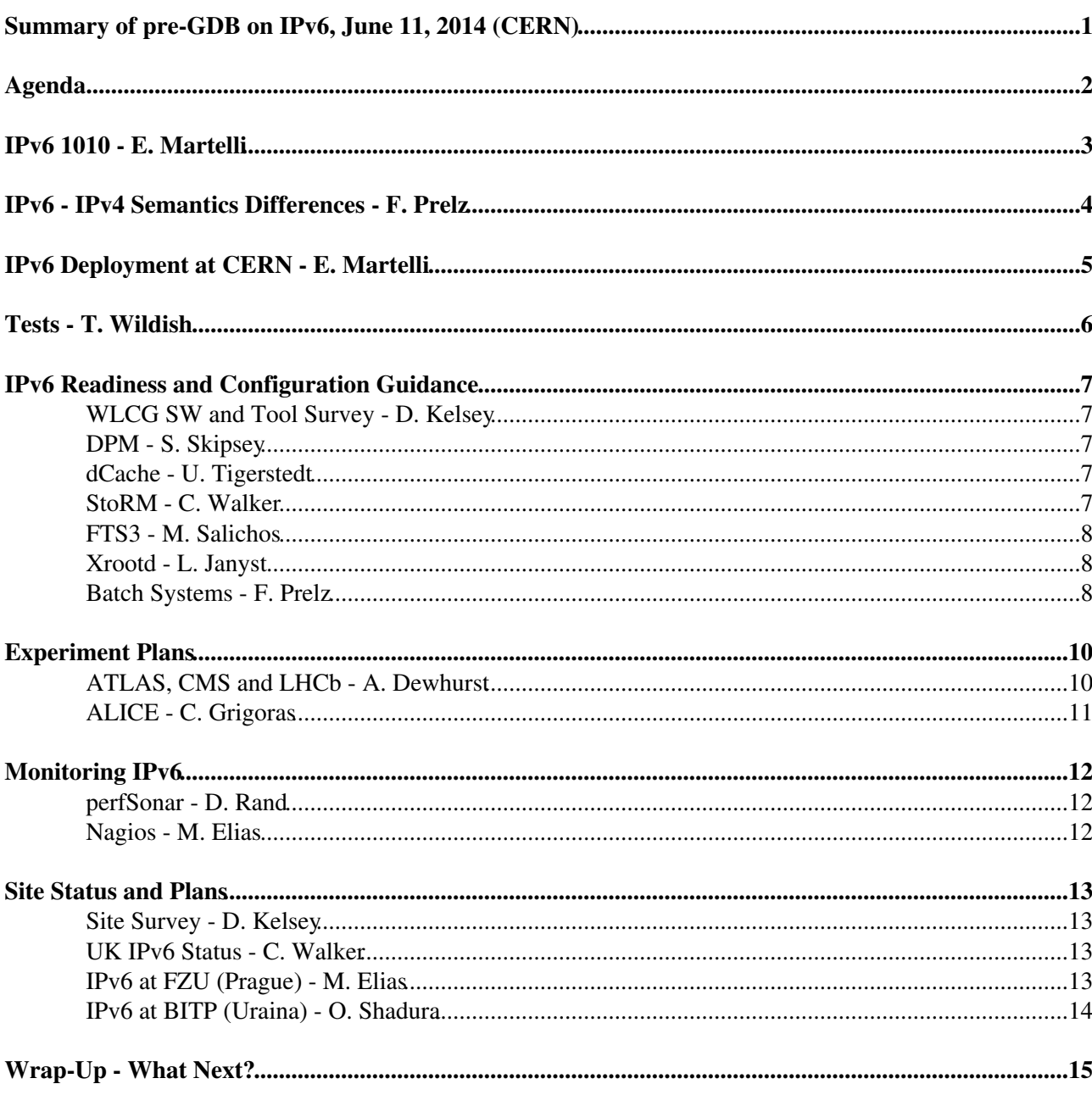

## <span id="page-1-0"></span>**Summary of pre-GDB on IPv6, June 11, 2014 (CERN)**

# <span id="page-2-0"></span>**Agenda**

<https://indico.cern.ch/event/313194>

## <span id="page-3-0"></span>**IPv6 1010 - E. Martelli**

See slides, in particular for address formats.

No more broadcast addresses: replaced by special multicast addresses

Fragmentation/reassembly no longer permitted in routers: have to be done at source and destination.

ARP replaced by NDP (Network Discovery Protocol)

• Based on 5 types of ICMP packers: RS/RA, NS/NA, Redirect

SLAAC : address autoconfiguration

- Require a routed IPv6 network
- Based on ICMPv6 RD/RA packets + EUI-64 for generating local part of the address (derived from MAC address)

Several routing protocols

- IPv4 ones have a new version for IPv6 only
- ISIS: IPv4 and IPv6
- BGP : IPv4 and IPv6

Selecting IPv4 vs. IPv6

- Client decision based on DNS reply
- Generally one tried first (based on app config) and the other one tried if the first one is not replying: users will experience a delay (30 to 180s) if they have to way for the timeout
- Some apps (e.g. some browsers) start to try both at the same time and use the one which answers first to avoid this problem

## <span id="page-4-0"></span>**IPv6 - IPv4 Semantics Differences - F. Prelz**

Every network endpoint is ALWAYS associated to multiple active network address: at least a ''link-local'' and one or more global addresses

- Origin and destination addresses have to be choosen for each connection: done with new system configuration parameters
	- ♦ `/etc/gai.conf` and `ip -6 addrelabel`)
	- ♦ Except for Mobile IP extension that defines the concept of a ''Home Address''
- Deciding between IPv4 and IPv6 first is just a special case...
- Main RFC related to this issue: RFC6724
- Consistencies issues seen when upgrading from SL5 to SL6
- This difference is probably the main challenges in making apps IPv6-ready: most apps are not prepared to deal with a potentially large set of addresses

IP route assignment: only possible via a static route definition or via ''Router Advertisements'' which are multicast messages

• Default route cannot be assigned by dhcpv6

IP address and DNS server assignment

DNS automatic update through Router Advertisements in stateless configuration should allow • painless DNS configuration... but the RFC is not supported by some major vendors (e.g. CISCO)

Security potential implications

- Handling of header extensions optional in IPv4 are required in IPv6: good portion of new codes that may be a good target for vulnerability attacks
- Large number of optional protocol headers may mean that the upper-layer payload useful for filtering/firewalls may not be in the first fragment, requiring packet reassembly
- ICMPv6 is now required, at least on a network segment

## <span id="page-5-0"></span>**IPv6 Deployment at CERN - E. Martelli**

Dual stack done

- Network DB: IPv6 is now the main navigation data, IPv6 address tables fully populated
- Same routing infrastructure: BGP + OSPF

Identical perfs for IPv4 and IPv6

- All production network can forward IPv6 packets at wire speed
- Only exception: policy based routing for stateful firewall bypass but not a showstopper currently as IPv6 traffic is low

Common provisionning tools for IPv4 and IPv6: no change for users and network admins

- IPv6 info fully exposed
- Users can define their devices as IPv6-ready (connectivy ok, apps listening on both IPv4 and IPv6 addresses)

Same network services: dns, dhcp, firewall...

• firewall: most ACLs translated automatically for IPv6, a few additional rules IPv6-only

#### Challenges

- Size of routing tables and ACLs have doubled
- dhcpv6 still in an early stage
	- RAs necessary to configure default gateway and prefix length but no predictive load ♦ balancing in multi-router subnets: all prefixes exposed
	- MAC address authentication not always work with IPv6: no requirement to use the MAC ♦ address of the interface the packet is sent throug. Management of UUID is required.
- New security threat to take into account
- New issues to be solved by support lines

#### Lessons learnt

- dhcpv6 is definitely not dhcpv4
- Do a staged deployment, involve users of different profiles

See <http://cern.ch/ipv6>

# <span id="page-6-0"></span>**Tests - T. Wildish**

3.4 PB transferred since the beginning of test 1 year ago

- Not a heavy traffic
- Everybody can play: only need an IPv6-enabled gridftp and an IPv4 uberftp ♦ 20 GB of disk required
- Best effort support

gridftp dashboard useful to identify problems

• see slides

Future plan: moved to a FTS3-based testbed

• Currently PHEDEX-based

## <span id="page-7-0"></span>**IPv6 Readiness and Configuration Guidance**

### <span id="page-7-1"></span>**WLCG SW and Tool Survey - D. Kelsey**

<http://hepix-ipv6.web.cern.ch/wlcg-applications>

Good progress in coverage but still several important apps not covered (e.g. ARC CE and [CREAM](https://twiki.cern.ch/twiki/bin/view/LCG/CREAM) • CE)

About to start looking at storage and batch systems

#### <span id="page-7-2"></span>**DPM - S. Skipsey**

DPM itself is IPv6-compliant out of the box some dependencies requiring specific steps/versions

- Globus libs need changes to standard `/etc/gai.conf` to bind to IPv6
- [MySQL](https://twiki.cern.ch/twiki/bin/edit/LCG/MySQL?topicparent=LCG.GDBMeetingNotes20140610;nowysiwyg=1) v5.5+ required
	- ♦ Can use localhost alternatively
- YAIM needs hacks as it relies on IPv4 behaviour
- BDII must be dual-stacked for using IPv6 DPM
- fetch-crl sometimes have problems if binding to IPv6

DPM protocols

- gridftp: dependant on Globus libs, third-party gridftp needs some standard agreeements
- xrootd v4 is IPv6-compliant but not xrootd v3 API compatible: new DPM plugin currently being tested
- http: no known issue

### <span id="page-7-3"></span>**dCache - U. Tigerstedt**

Ipv6 support ready since 2.9 but not enabled by default

gsiftp: changed in 2.9.4+ to comply with globus-url-copy and DPM gsiftp rather than the standard...

xrootd: since 2.9.4+, IPv6 ready, compatible with xrood v4 client

### <span id="page-7-4"></span>**[StoRM](https://twiki.cern.ch/twiki/bin/view/LCG/StoRM) - C. Walker**

Not really tested by developers but supposed to work.

QMUL tested it and found no issue except the incorrect log of IPv6 addresses to be fixed in GT6

- Also [MySQL](https://twiki.cern.ch/twiki/bin/edit/LCG/MySQL?topicparent=LCG.GDBMeetingNotes20140610;nowysiwyg=1) requires a minimum version to use IPv6 if wanted
- `gai.conf` needs to be updated to prefer IPv6 in a dual-stack environment
- Backend not starting correctly on reboot: being investigated
- Configuration adjustment needed to use IPv6 addresses instead of host nmaes in SURL

### <span id="page-8-0"></span>**FTS3 - M. Salichos**

Problems identified with some dCache endpoints but no time to troubleshoot them yet: may be related to configuration problems or dCache version before 2.9

- Only problems in the gridftp transfer phase
- Presently prevents enabling IPv6 in production
	- ♦ Decision should be taken by developers and experiments
- Tests done last Friday... more investigation needed
- Imperial College used to run a dual-stack FTS3 instance and saw no problem with any site...

Known issues in dependencies

- [ActiveMQ](https://twiki.cern.ch/twiki/bin/edit/LCG/ActiveMQ?topicparent=LCG.GDBMeetingNotes20140610;nowysiwyg=1): IPv6-ready but the C client used by FTS3 was not until a very recent version
- [MySQL](https://twiki.cern.ch/twiki/bin/edit/LCG/MySQL?topicparent=LCG.GDBMeetingNotes20140610;nowysiwyg=1) v5.5+ is required
- GFAL2: IPv6 must be explicitly enabled in '/etc/gfal2.d/gsiftp\_plugin.conf'

#### <span id="page-8-1"></span>**Xrootd - L. Janyst**

xrootd v4 client is IPv6-ready: old client is deprecated

- Will prefer IPv6 if available
- No configuration necessary except if wanting a different default binding strategy
- Old clients will work perfectly with xrootd v4 servers in IPv4

xrootd v4 server is also IPv6-read

• As for the client no configuration necessary if default configuration (dual-stack) is suitable

Federation (4.1): no longer any requirement for dual-stack servers

- Redirectory will attempt to match a downstream server with the same capacity as the client if the client is IPv4 or IPv6 only
- If both are supported by the client, both will be tried and the less loaded (the one answering the more quiclky) will be used

### <span id="page-8-2"></span>**Batch Systems - F. Prelz**

Not a very critical issue: CE acts as a protocol translator, no direct connection to the batch system from out of the LAN

[LSF:](https://twiki.cern.ch/twiki/bin/view/LCG/LSF) supposed to be IPv6-ready and dual-stack friendly for a very long time, v9 documents how to enable/configure it

- Cannot mix IPv4-only and IPv6-only nodes in the same cluster
- Not aware of any dual-stack validation in the community

Condor: single-stack pool operation available in v8 but dual-stack pools supposed to be rolled out in 8.3

• Problem with multiple addresses per endpoint)

Grid Engine: IPv6 support in UGE claimed for 8.3 (currently 8.1)

• A plan since 10 years...

#### Torque

- A SVN ipv6 branch started in 2007 and died since then...
	- ♦ Network code spread everywhere...
- Reports from different groups that a dual-stack Torque fails
- No plan for PBS Professional too

[SLURM:](https://twiki.cern.ch/twiki/bin/view/LCG/SLURM) claim that adding the IPv6 support should be straightforward but no real work started

• Impacted code seems to be concentrated in a few places...

## <span id="page-10-0"></span>**Experiment Plans**

### <span id="page-10-1"></span>**ATLAS, CMS and LHCb - A. Dewhurst**

Current VO focus is SW for Run2

- Hopefully this SW will make IPv6 testing easier
- Expect IPv6 support rollout to take many years...

When possible, experiments plan to make their central services dual-stack asap

- Medium term: SE with dual-stacked protocols
	- ♦ When enough available, IPv6-only CE/SE would be feasible
- ATLAS AMI: based on an Oracle back-end hosted at [CCIN2P3,](https://twiki.cern.ch/twiki/bin/edit/LCG/CCIN2P3?topicparent=LCG.GDBMeetingNotes20140610;nowysiwyg=1) plan to dual-stack web frontends if possible

Workload Management Systems

- [PanDA](https://twiki.cern.ch/twiki/bin/view/LCG/PanDA): currently migrating to [BigPanda](https://twiki.cern.ch/twiki/bin/edit/LCG/BigPanda?topicparent=LCG.GDBMeetingNotes20140610;nowysiwyg=1), exclusively using http so should work, Pilot factory had some initial evaluations with dual-stack
	- ♦ Imperial is planning a dual-stack [BigPanDA](https://twiki.cern.ch/twiki/bin/edit/LCG/BigPanDA?topicparent=LCG.GDBMeetingNotes20140610;nowysiwyg=1) test instance
- CMS: validation not yet started but no problem anticipated (rely on [CondorG](https://twiki.cern.ch/twiki/bin/edit/LCG/CondorG?topicparent=LCG.GDBMeetingNotes20140610;nowysiwyg=1) + glideinWMS that are supposed to work)
	- ♦ Dual-stack glideinWMS pilot planned soon
	- ♦ Also need to test CRAB3 used by users to submit analasys jobs
- DIRAC: recently tested from a dual-stack client, no issue found
	- ♦ Next test: IPv6-only WN

Data management: all exps relying on gridftp, xrootd and http

- Mainly throug FTS3
- See previous discussion for exact plans
- ATLAS has setup a testing infrastructure for Rucio validation (stress tests): could be reused for IPv6 tests
- CMS already validated IPv6 xrootd: next step is to validate AAA
	- ♦ NEbraska will enable IPv6 to their xrootd servers from US redirector next week
	- ♦ CMSSW: a new release needed to upgrade the xrootd client
- LFC: not used or about to be abandoned in the next year, no plan to test

#### Databases

- Frontier/Squid still relying on Squid 2.x which is not IPv6 compliant
	- Squid 3.x is IPv6 ready but has long running problems that may impact significantly ♦ performances (lack of collapsed forwarding, now fixed and headers not updated)

#### CVMFS should work fine

• Has no problem with Squild 3.x

#### Discussion

• A. Hanuchevsky: was there a study on the impact of IPv6, apart from enabling the stack (network infrastructure, router replacement...)

#### GDBMeetingNotes20140610 < LCG < TWiki

♦ Dave: no. Difficult to do as it is very site dependent.

## <span id="page-11-0"></span>**ALICE - C. Grigoras**

All central services are IPv6-ready exept the API service based on Xrootd

- All dual-stacked a while ago
- DNS load balancing includes both IPv4 and IPv6 addresses
- No problem found... but almost no IPv6 requests

Sites services: several known issues

- VOBOX perl http server used by CE, Packman and CMReport
	- $\blacklozenge$  Need to upgrade to perl 5.14+ to get native IPv6 support: also doable with a backport to 5.10
- Xrootd/EOS
- CASTOR
- [ApMon](https://twiki.cern.ch/twiki/bin/edit/LCG/ApMon?topicparent=LCG.GDBMeetingNotes20140610;nowysiwyg=1)
- Need to upgrade [AliEN](https://twiki.cern.ch/twiki/bin/edit/LCG/AliEN?topicparent=LCG.GDBMeetingNotes20140610;nowysiwyg=1) xrootd clients to v4 and v4 API
- 4 sites have deployed dual-stack VOBOX: more welcome

Monitoring: work to be done to integrate IPv6 network information in testing and network path calculation

## <span id="page-12-0"></span>**Monitoring IPv6**

## <span id="page-12-1"></span>**perfSonar - D. Rand**

perfSonar can run bwctl and owamp tests in IPv4 or IPv6, specified on a node by node basis.

• -v4 or -v6 suffix added to hostname

A Mash dashboard instance setup for IPv6 tests at Imperial College

- Asymmetry shown on several routes: to be investigated
- Allow a comparison with IPv4 results
- Open to new sites who had like to benefit from IPv6 testing with perfSonar

### <span id="page-12-2"></span>**Nagios - M. Elias**

Access to the service through http: ok

• Several plugins available for basic IPv6 testing

Livestatus + check\_mk multisite: multisite not IPv6-ready in current version

Sensors

- Ping: by default selects IPv4 or IPv6. Would be good to run both
- NRPE: ok in SL6 (not in SL5)
- NSCA: no support for IPv6
	- ♦ Hopefully a future version will support it
- port checks: need to run both for IPv4 and IPv6
	- $\triangle$  check\_46 plugin can help

Other monitoring tools

- munin: no problem with IPv6
- Ganglia: bascially works but a few configuration issues

## <span id="page-13-0"></span>**Site Status and Plans**

#### <span id="page-13-1"></span>**Site Survey - D. Kelsey**

Run end of May

- See [https://www.gridpp.ac.uk/wiki/2014\\_IPv6\\_WLCG\\_Site\\_Survey](https://www.gridpp.ac.uk/wiki/2014_IPv6_WLCG_Site_Survey) <sup>R</sup> for results
	- ♦ Live table: sites should continue to answer
	- ♦ Considering opening a ticket against sites who will not answer after a reminder
- Got T0, 11/13 T1s, 85/155 T2s

T0 and T1s

- Only CERN foreseeing a lack of IPv4 addresses
- 7 T1 with partial IPv6 readiness, 4 without
	- ♦ 6 with plans for complete basic readiness in the next year

 $T2s$ 

- 5 sites aleady with IPv4 address shortage
	- ♦ Private IPv4 WNs: not used at most sites
- 16 with full IPv6 connectivity, 9 with partial
	- $\triangle$  60 without IPv6 connectivity: 45 with no plans

#### <span id="page-13-2"></span>**UK IPv6 Status - C. Walker**

Imperial

- All services except dCache dual stack
- Some IPv6 only node
- DPM and [StoRM](https://twiki.cern.ch/twiki/bin/view/LCG/StoRM) tested
- Failed attempt with [OpenStack](https://twiki.cern.ch/twiki/bin/edit/LCG/OpenStack?topicparent=LCG.GDBMeetingNotes20140610;nowysiwyg=1) Havanna

QMUL, Brunel, Oxford

- perfSonar + RIPE probe
- Brunel and Oxford: test DPM
- QMUL: test [StoRM](https://twiki.cern.ch/twiki/bin/view/LCG/StoRM), in production soon

Main questions are operational ones: address allocation policy, dhcpv6 vs. SLAAC, firewall (ip6tables)

• In particular dhcpv6 doesn't configure router: how to do it? RA?

## <span id="page-13-3"></span>**IPv6 at FZU (Prague) - M. Elias**

IPv4 shortage: just one C class

• Started to investigate IPv6 in 2011

Testbed started to test current tools and administration process

• PXE: no IPv6 support

Site Status and Plans 13

- New config management tools: Puppet
- Integrated with Nagios monitoring

Perfs: reached 21 Gb/s consolidated for DPM traffic

## <span id="page-14-0"></span>**IPv6 at BITP (Uraina) - O. Shadura**

See slides

## <span id="page-15-0"></span>**Wrap-Up - What Next?**

Next testing

- Continue file transfer testbed with more storage options
	- $\triangle$  Involve all t1s?
	- $\triangle$  Invite T2s?
- FTS3 IPv6 pilot: taken forward by FTS3 dev team, experiments and [OpsCoord](https://twiki.cern.ch/twiki/bin/edit/LCG/OpsCoord?topicparent=LCG.GDBMeetingNotes20140610;nowysiwyg=1)
- Atlas AMI
- IPv6-only WNs

Other issues

• Squid v3 issues preventing its use

Monitoring: important to set up the appropriate monitoring as we are moving to production

• perfSonar is an important piece and a good way to start for a site

Objective for next year: foster adoption of dual stack for production services at several/many sites

- WG could help to coordinate the move to avoid every site running into the same problems at the same time
	- ♦ In fact sharing of experience worked well so far...
	- ♦ Sites should start by setting up their IPv6 basic network infrastructure

This topic: LCG > GDBMeetingNotes20140610 Topic revision: r1 - 2014-07-10 - MichelJouvin

**OPETI** Copyright &© 2008-2020 by the contributing authors. All material on this **T**TWiki collaboration platform is the property of the contributing authors. or Ideas, requests, problems regarding TWiki? use [Discourse](https://discourse.web.cern.ch/c/collaborative-editing/wikis/12) or [Send feedback](https://cern.service-now.com/service-portal/search.do?q=twiki)